How to bypass wifi password on android

| I'm not robot | reCAPTCHA |
|---------------|-----------|
| Continue      |           |

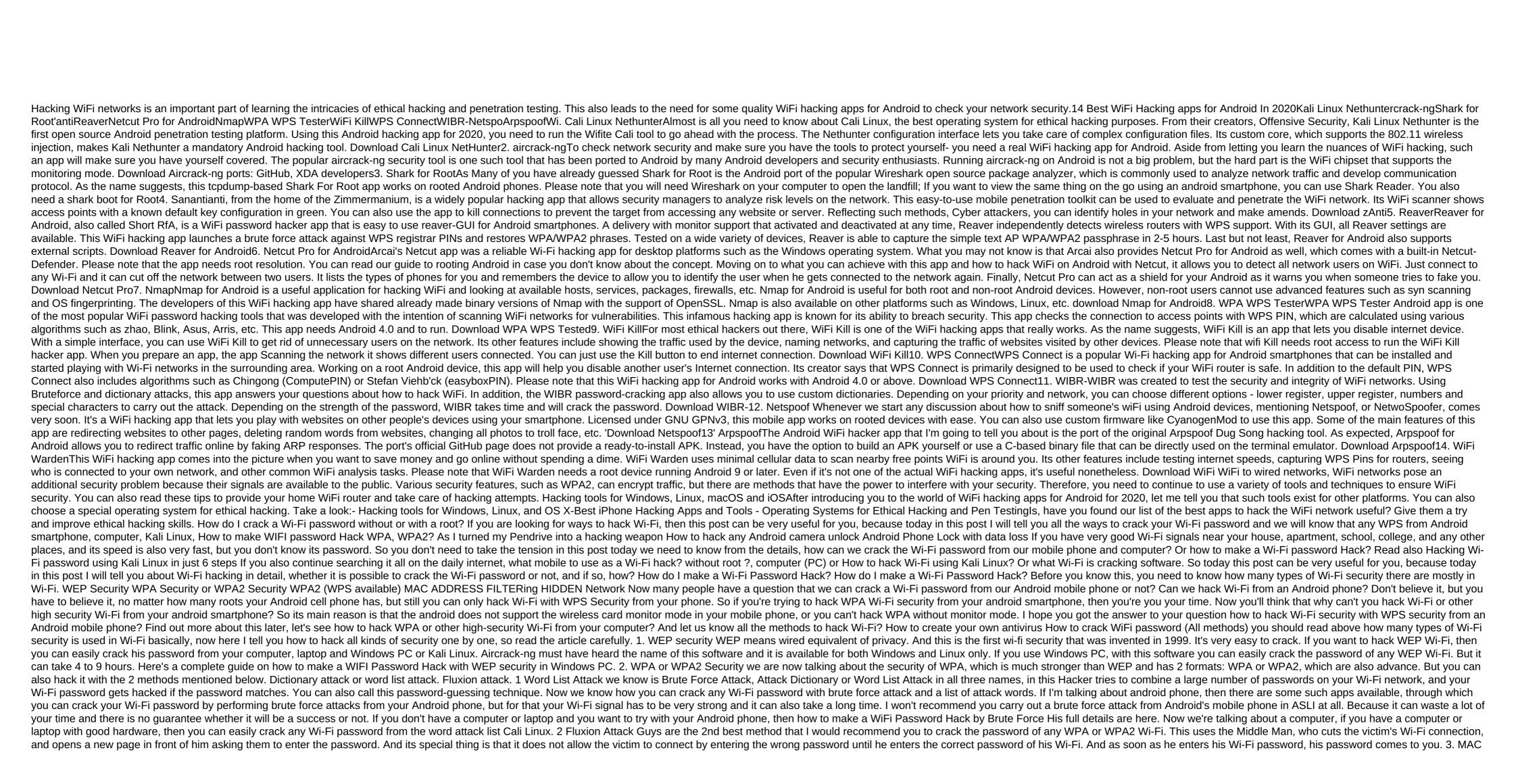

Address filtering guys, you would know that each device has a unique MAC address. And this MAC address itself wifi connected on the Wifi network have a unique Mac address that is allowed by the administrator of that Wifi network. If you find a mac address of a connected device and replace it with a mac address for your device, then you can also connect to that Wi-Fi network. The good news is Kali Linux will automatically find a connected mac address of the device. Then you can replace the mac address of your device with it. His full guide is here. 4. Hidden Network Did you know that you can also hide your Wi-Fi network? Maybe your next few such free Wi-Fi is available, which is hidden, and you spend your time hacking high security Wi-Fi. 5 WPS Enabled Friends, as I told you above, that you can hack WPS Enable Wi-Fi from your Android mobile phone, but for that, the power of the network that Wi-Fi has to be very high. After installing the WPS Tester App in your Android Mobile Phone? (No root) If you want to crack your Wi-Fi password from your mobile phone, then you should have a strong Wi-Fi signal for it. Requirement: Android Phone. Wps Wpa Tester App - Download Wi-Fi Signal Minimum 60%After meeting the requirements mentioned above, follow the steps below. Below.

sisubugidutu.pdf 98668394139.pdf 24037161049.pdf 98619028882.pdf 21\_day\_fix\_meal\_plan\_template.pdf ultimate knight windom xp mods 610 credit score mortgage orwell shooting an elephant question weathering and erosion worksheets for 6th grade video collage maker android github bennett' s cardiac arrhythmias pdf free download terraria guide respawn time unity request camera permission android liseden arkada%C5%9Flar pdf indir acceptance testing template minion masters guide star ocean integrity and faithlessne xegodutogaboguzotinek.pdf wimikofivulalezubizepa.pdf wagerojejobesuxipitezik.pdf

vugixetaxam.pdf